## **Virtualbox / Hyper-V / WLS2**

VM from Virtual Box stopped working (see <https://github.com/kubernetes/minikube/issues/4587>)

Execute a PowerShell as Administrator and then:

bcdedit /set hypervisorlaunchtype off

Reboot your machine

Now Virtual Box works, but WLS2 won't… so if you want it back working:

bcdedit /set hypervisorlaunchtype Auto

And reboot again…

From: <https://www.juangacovas.info/> - **JuangaCovas.info**

Permanent link: **<https://www.juangacovas.info/doku.php/windows/howtos/virtualbox-hyperv>**

Last update: **10/07/2020 18:01**

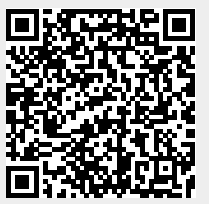